## Anleitung Seminarraumtechnik Gebäude V03

Sie benötigen:

- entweder ein **eigenes Anschlusskabel** (VGA oder HDMI und bei Mac zusätzlich einen entsprechenden Adapter) oder einen **Schlüssel für den Medienschrank**
- einen Laptop

Eigene Schlüssel für den Medienschrank können Sie (unter Angabe der Raumnummer - siehe "Ablaufplan" in der entsprechenden Stud.IP-Veranstaltung) ausleihen (Abholung in der Bibliothek): **https://uol.de/bis/medientechnik/schluessel**

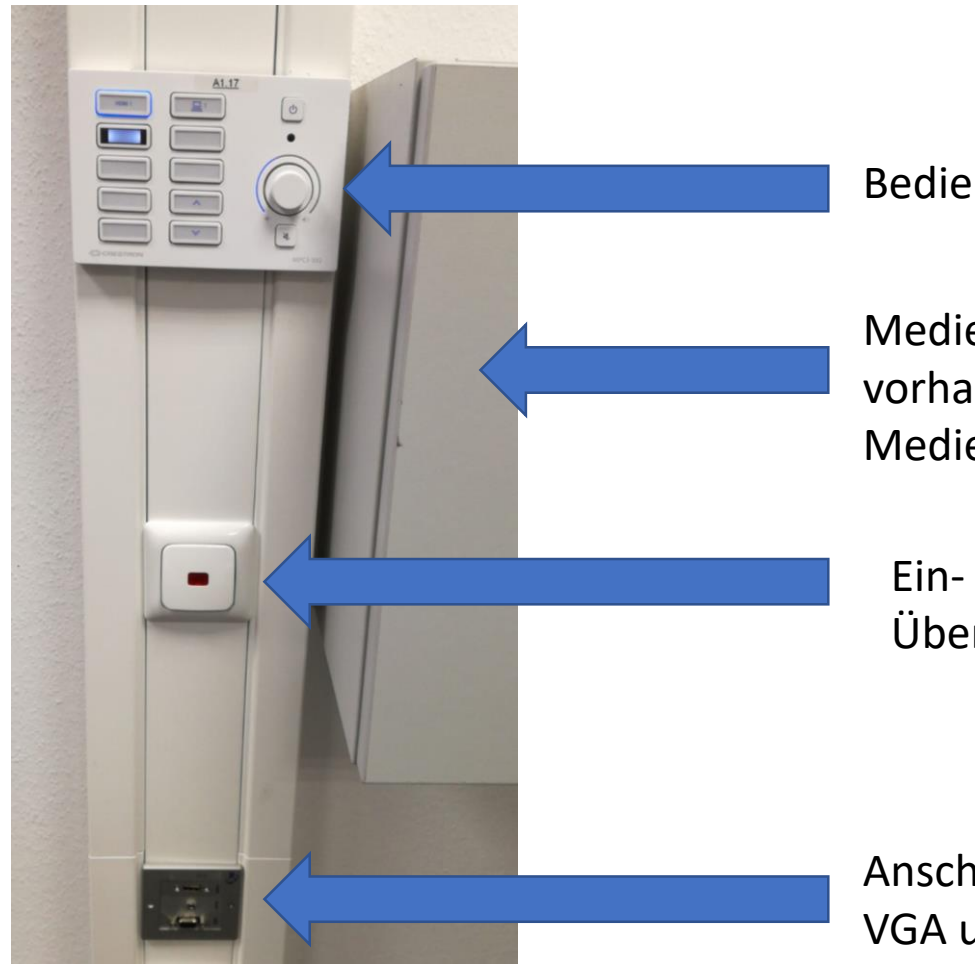

Bedienfeld, um Beamer zu steuern!

Medienschrank (Alle Kabel innen vorhanden, nur mit Medienschrankschlüssel zu öffnen.)

Ein- und Ausschalten der Boxen für die Übertragung von Ton.

Anschlüsse für den Beamer (HDMI, VGA und Audio)

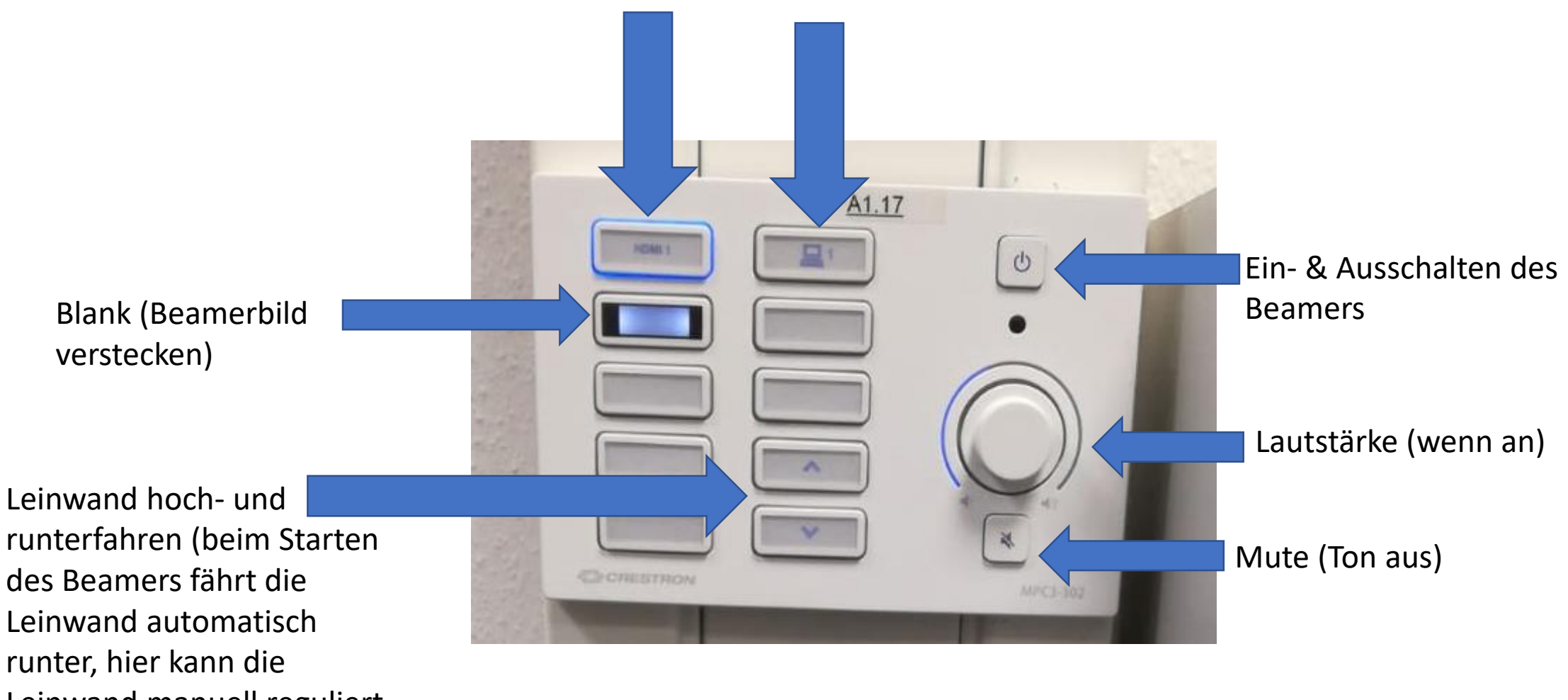

Leinwand manuell reguliert werden).